6 Windows2000(1.2) PDF

## https://www.100test.com/kao\_ti2020/135/2021\_2022\_\_E8\_80\_83\_E 8\_AF\_95\_E8\_BE\_85\_E5\_c98\_135333.htm 6.1.2 Windows2000 1.Windows2000 Windows2000

 $Windows2000$   $(6.1)$ , Windows2000

Windows2000

2.Windows2000 Windows2000

" "Windws2000

Windows2000

Windows2000

Windows2000

Windows2000

Windows2000

Windows2000 and the control of the United States of the States of the Control of the Control of the Control of the Control of the Control of the Control of the Control of the Control of the Control of the Control of the Co "注销…"。在"开始"菜单中,最下面一组选项中可以找到  $\frac{1}{2}$  , and  $\frac{1}{2}$  , and  $\frac{1}{2}$  , and  $\frac{1}{2}$  , and  $\frac{1}{2}$  , and  $\frac{1}{2}$  , and  $\frac{1}{2}$  , and  $\frac{1}{2}$  , and  $\frac{1}{2}$  , and  $\frac{1}{2}$  , and  $\frac{1}{2}$  , and  $\frac{1}{2}$  , and  $\frac{1}{2}$  , and  $\frac{1}{2}$  , a  $62$  $\frac{4}{3}$  , and  $\frac{4}{3}$  , and  $\frac{4}{3}$  , and  $\frac{4}{3}$  , and  $\frac{4}{3}$  , and  $\frac{4}{3}$  , and  $\frac{4}{3}$  , and  $\frac{4}{3}$  , and  $\frac{4}{3}$  , and  $\frac{4}{3}$  , and  $\frac{4}{3}$  , and  $\frac{4}{3}$  , and  $\frac{4}{3}$  , and  $\frac{4}{3}$  , a

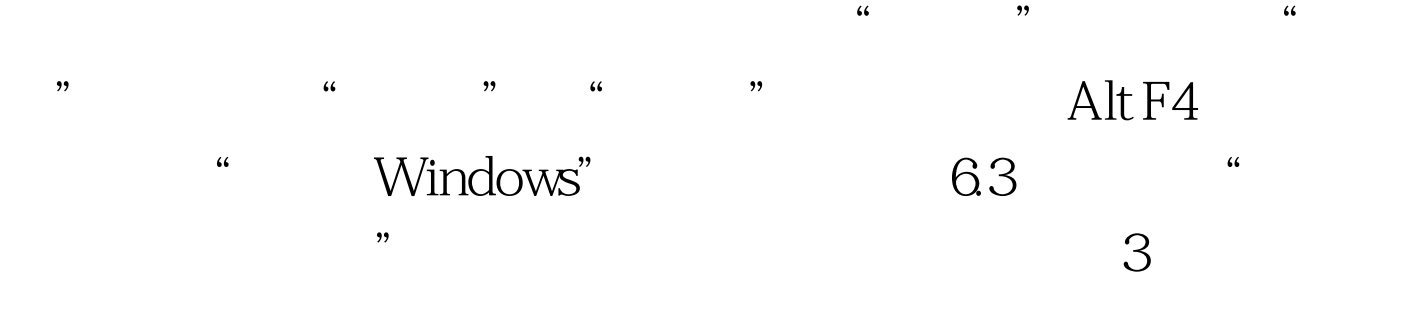

Windows2000

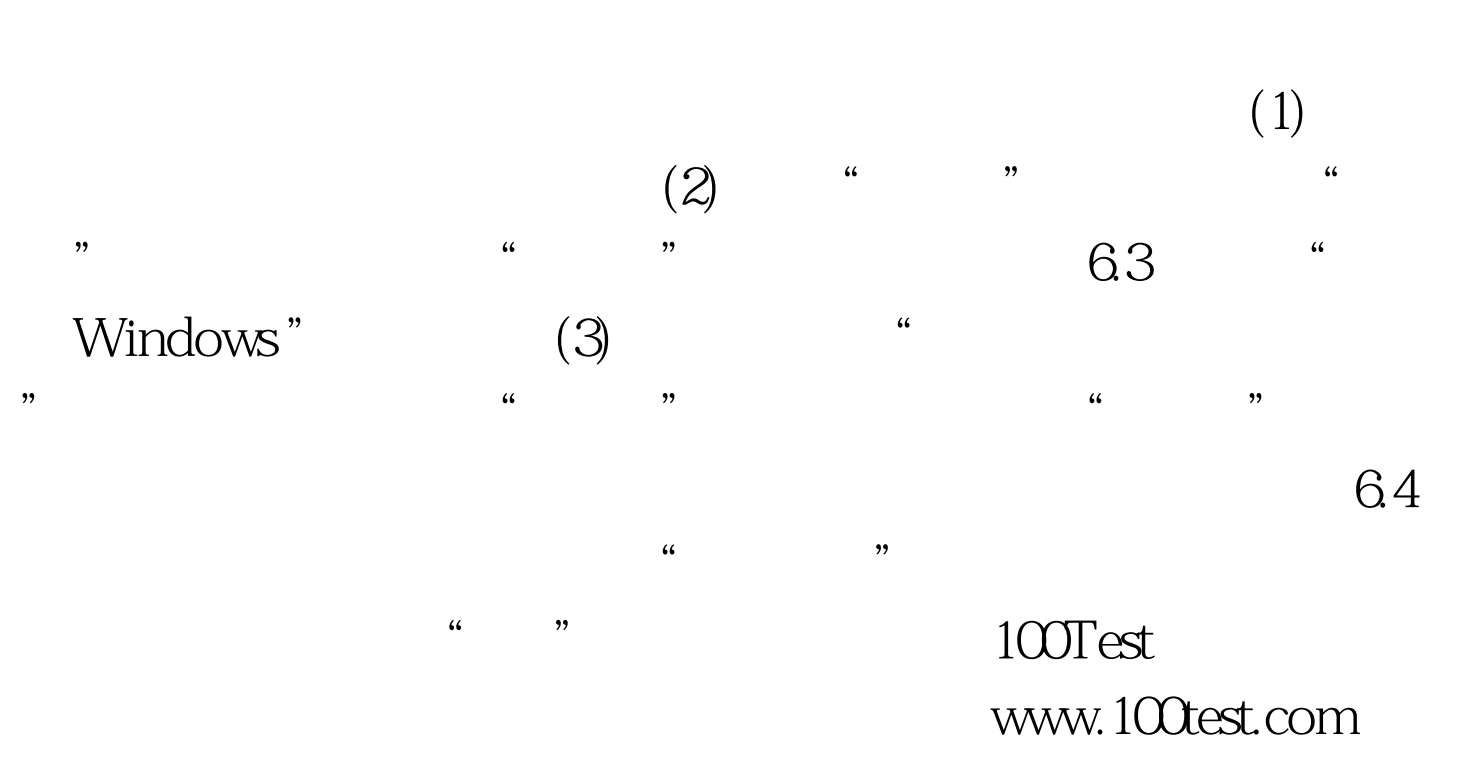